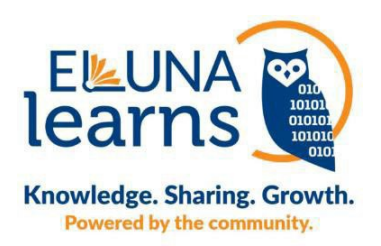

## **Eluna Learns Current Trends Session Q & A**

## **In my instance of Primo Analytics, I do not see a directory for University of Wisconsin System in shared/Primo Community/Reports/. Any advice on this?**

Lynne: First, please check that you are in Primo, not Alma, Analytics (i.e. Alma Main Menu -> Analytics -> Create Analysis -> Access Analytics (Primo)). If that's not the issue, ExLibris Support found that customers who have their Alma/Primo VE environments hosted on a different Data Centers are not able to see each other's folders in the Community Folder in Primo Analytics. Please make a support case for your institution as well so that you will be notified when the problem is corrected. You can reference case #07026898, which is the original case I made.

## **What have you used this report for? Evidence based decisions.**

Lynne: We are working in our Primo sandbox right now on updates to facets - changing the order based on use, collapsing lesser-used options, renaming potentially confusing values, and deleting a couple facets all together. We've also discussed making the "Expand my results" toggle more prominent or even not defaulting to only full-text-available content given the low use of the toggle. Other potential changes include revising the top menu bar links, rearranging/removing the "Send to" options in records, reviewing boosting and blending, and reconsidering our search scopes.

## **How is this data shared such as within library, campus community, outside such as accreditation etc.?**

Lynne: At the moment, it has only been shared within the library and with other librarians in our consortium. I could see some of the graphics, like the map of global usage, being used in library reports or promotional materials in the future.